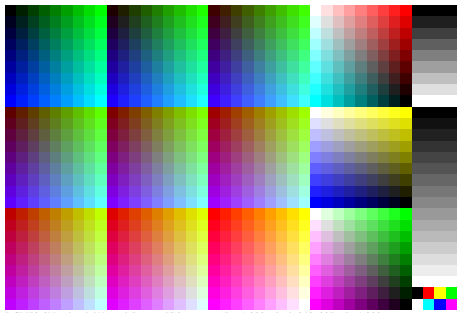

DGN70-8N, ad\_rgbd\*'(model); start ISO gamma gPs=1,000, pixel: 040x027, gP=1,000